# **[Informacje ogólne](https://pomoc.comarch.pl/altum/20211/documentation/informacje-ogolne-3/)**

Słowniki uniwersalne to rejestry wartości definiowane dla poszczególnych obiektów systemowych. Wartości te mogą być wielokrotnie wykorzystywane w wielu miejscach w systemie i na wielu obiektach bez konieczności definiowania ich za każdym razem na nowo.

Lista słowników uniwersalnych dostępna jest w menu *Konfiguracja → Ogólne → Słowniki uniwersalne.*

| Lista słowników X<br>豎                       |   |                                      |                                                                     |             |                         | $\overline{\mathbf{v}}$ |
|----------------------------------------------|---|--------------------------------------|---------------------------------------------------------------------|-------------|-------------------------|-------------------------|
| Nazwa                                        |   |                                      | + 2 × H + + m *                                                     |             |                         |                         |
| $P$ $R$ ac                                   |   |                                      |                                                                     |             |                         |                         |
| $\vee$ 4 Root                                |   |                                      | Przeciągnij nagłówek kolumny tutaj, aby pogrupować po tej kolumnie. |             |                         |                         |
| $\vee$ <b>4</b> Atrybuty                     |   |                                      | Lp. ▲ Wartość                                                       | Opis        | Domyślna                | Aktywna                 |
| Sposoby agregacji miar<br>٠                  |   | $P$ $B$                              | BBC                                                                 | <b>B</b> BC | $\square$               | $\Box$                  |
| Sposoby formatowania miar<br>rik.            | ٠ |                                      | 1 Suma                                                              |             | $\overline{\mathbf{v}}$ | $\blacktriangledown$    |
| Sposoby rozbijania miar<br>œ.                |   |                                      | 2 Maksimum                                                          |             | $\Box$                  | $\blacktriangledown$    |
| $\rightarrow$ 40 CRM                         |   |                                      |                                                                     |             |                         |                         |
| Ogólne<br>> 30                               |   |                                      | 3 Minimum                                                           |             | $\Box$                  | $\blacktriangledown$    |
| Przetwarzanie danych osobowych<br>> 30       |   |                                      | 4 Liczba wystąpień                                                  |             | $\Box$                  | $\blacktriangledown$    |
| > <i>C</i> Reklamacje                        |   |                                      | 5 Liczba Unikalnych Wystąpień                                       |             | $\Box$                  | $\blacktriangledown$    |
| Środki trwałe<br>>                           |   |                                      |                                                                     |             |                         |                         |
| > <i>C</i> Transakcje                        |   |                                      |                                                                     |             |                         |                         |
| > Typy kont księgowych                       |   |                                      |                                                                     |             |                         |                         |
| > <i>C</i> Wydruki rejestru sprzedaży        |   |                                      |                                                                     |             |                         |                         |
| > T Wydruki rejestru zakupu                  |   |                                      |                                                                     |             |                         |                         |
|                                              |   |                                      |                                                                     |             |                         |                         |
|                                              |   |                                      |                                                                     |             |                         |                         |
|                                              |   |                                      |                                                                     |             |                         |                         |
|                                              |   |                                      |                                                                     |             |                         |                         |
|                                              |   |                                      |                                                                     |             |                         |                         |
|                                              |   |                                      |                                                                     |             |                         |                         |
|                                              |   |                                      |                                                                     |             |                         |                         |
| $\times$ $\sqrt{ }$ $\times$<br>Edytuj filtr |   | $\mathbf{x}$ $\overline{\mathbf{v}}$ |                                                                     |             |                         | Edytuj filtr            |

Lista słowników uniwersalnych

Słowniki pogrupowane są w kategorie prezentowane na dwupoziomowej liście w postaci drzewa. Nazwy kategorii określają główne obszary funkcjonalne systemu, w których wykorzystywane są poszczególne słowniki. Kategorie prezentowane są w porządku alfabetycznym.

Wartości zdefiniowane dla zaznaczonego na drzewie słownika prezentowane są na liście po prawej stronie. Kolorem niebieskim oznaczone są wartości predefiniowane, których nie można usunąć. Natomiast kolorem czarnym wartości dodane przez użytkownika. Pogrubioną czcionką oznaczone są wartości

domyślne.

Dla większości słowników uniwersalnych lista wartości składa się z kolumn:

- **Lp.** liczba porządkowa
- **Wartość**  zdefiniowane wartości słownika
- **Opis** dodatkowe informacje
- **Domyślna** parametr wskazujący na domyślność wartości
- **Aktywna** parametr wskazujący na aktywność wartości w systemie

Wartości dodawane są do słownika bezpośrednio na liście za pomocą [**Dodaj**] z grupy przycisków *Lista wartości*.

Uwaga

Wartości danego słownika muszą być unikalne. Nie można dodać dwóch takich samych wartości w ramach danego słownika. Typ wartości zależy od rodzaju danego słownika i definiowany jest podczas jego tworzenia lub edycji. Szczegółowy opis definiowania słownika znajduje się w artykule [Definiowanie](https://pomoc.comarch.pl/altum/20211/?post_type=ht_kb&p=17655&preview=true) [słownika.](https://pomoc.comarch.pl/altum/20211/?post_type=ht_kb&p=17655&preview=true)

## **[Lista predefiniowana](https://pomoc.comarch.pl/altum/20211/documentation/lista-predefiniowana/)**

Predefiniowane słowniki uniwersalne zostały pogrupowane według obszarów funkcjonalnych, w których są wykorzystywane. Opisy poszczególnych grup słownikowych znajdują się w artykułach poświęconych konkretnym obszarom funkcjonalnym:

- **[Atrybuty](https://pomoc.comarch.pl/altum/20211/documentation/konfiguracja-systemu/atrybuty/)**
- **[CRM](https://pomoc.comarch.pl/altum/20211/documentation/crm-i-rodo/obszar-crm-uzytkownika/obszar-uzytkownika-crm/)**
- **[Przetwarzanie danych osobowych](https://pomoc.comarch.pl/altum/20211/documentation/crm-i-rodo/konfiguracja-rodo/aktywacja-modulu-dane-osobowe/)**
- **[Reklamacje](https://pomoc.comarch.pl/altum/20211/documentation/handel-i-magazyn/inne-funkcje/reklamacje/)**
- **[Środki trwałe](https://pomoc.comarch.pl/altum/20211/documentation/srodki-trwale/)**
- **Transakcje**
- **Typy kont księgowych**
- **Wydruki rejestru sprzedaży**
- **Wydruki rejestru zakupu**
- **Ogólne**

Część słowników tej grupy została opisana w artykułach z kategorii [Handel i Magazyn](https://pomoc.comarch.pl/altum/20211/documentation/handel-i-magazyn/). Pozostałe słowniki tej grupy:

- *Typy komunikatorów* wartości słownika wykorzystywane w definicji danych kontaktowych kontrahenta
- *Rodzaje stanowisk* wartości słownika wykorzystywane w definicji osoby kontaktowej i określające jej powiązanie z kontrahentem (*Administrator, Dyrektor, Pracownik* itd*.*)
- *Tytuły* zwroty wykorzystywane w definicji osoby kontaktowej, wartości predefiniowane to *Pan, Pani*
- *Tytuły naukowe* wartości wykorzystywane w definicji osoby kontaktowej
- *Typy załączników* wartości wykorzystywane przy dodawaniu załącznika do obiektu. Dla typu załącznika określa się miejsce zapisywania pliku, jego maksymalny rozmiar, dostępne rozszerzenia oraz możliwość kompresji (*Tak*, *Nie* lub opcja *Test*, dzięki której użytkownik może sprawdzić, czy rezultat kompresji pliku jest zadowalający)
- *Typy kosztów* wartości wykorzystywane w jednym z procesów BPM określające rodzaje kosztów związanych z prowadzeniem działalności gospodarczej
- *Grupy stawek VAT* w zależności od języka bazy danych automatycznie zostają zaznaczone parametry *Aktywna* i *Domyślna* dla danej grupy stawek VAT:
- *PL* dla bazy w języku polskim
- *UK*  dla bazy w języku angielskim
- *DE* dla bazy w języku niemieckim
- *AT* dla bazy w języku niemieckim (AT)
- *FR*  dla bazy w języku francuskim
- ES dla bazy w języku hiszpańskim

Tylko jedna grupa stawek VAT może być grupą domyślną. Użytkownik może w każdym momencie aktywować wybrane grupy oraz zmienić domyślność danej grupy. Słownik ten wykorzystywany jest w celu definiowania stawek VAT w strukturze wielofirmowej w zależności od firmy. Aktywne wartości ze słownika można wskazać na formularzu definiowania nowego centrum typu *Firma*.

- *Grupa towarowa JPK* (grupa słowników *Ogólne*) wartości wykorzystywane na formularzu kodu CN pobierane z pozycji dokumentu do *JPK-V7M*
- *Oznaczanie procedur JPK* (grupa słowników *Transakcje*) – wartości wykorzystywane na formularzu kodu CN pobierane z pozycji dokumentu do *JPK-V7M*
- *Języki* wartości wykorzystywane w przypadku obiektów, dla których istnieje możliwość dodawania tłumaczeń, tj. atrybuty, artykuły i słowniki. Domyślnie dostępnymi językami w słowniku są: polski, angielski, niemiecki, francuski i hiszpański. Użytkownik ma również możliwość dodawania/usuwania własnych języków oraz modyfikacji nazwy i aktywności domyślnie dostępnych języków. Język dezaktywowany nie jest prezentowany na listach rozwijalnych.
- *Typy urzędów* wartości wykorzystywane do definiowania nowych typów urzędów np. urząd miasta, izba celna

| 瞑<br>Lista słowników X                                                 |  |                           |                                                                     |                                     |           |                         |   |  |  |
|------------------------------------------------------------------------|--|---------------------------|---------------------------------------------------------------------|-------------------------------------|-----------|-------------------------|---|--|--|
| Nazwa                                                                  |  |                           | $+ 2 \times 2 + 12 + 22$                                            |                                     |           |                         |   |  |  |
| $9$ Hz                                                                 |  |                           |                                                                     |                                     |           |                         |   |  |  |
| $\vee$ <b>49</b> Root                                                  |  |                           | Przeciagnij nagłówek kolumny tutaj, aby pogrupować po tej kolumnie. |                                     |           |                         |   |  |  |
| $\rightarrow$ 4 Atrybuty                                               |  | $Lp.$ $\rightarrow$       | Kod                                                                 | Wartość                             | Domyślna  | Aktywna                 |   |  |  |
| $\vee$ <b>T</b> CRM                                                    |  | $P$ Bst                   | Bac                                                                 | <b>B</b> <sub>BC</sub>              | $\Box$    | $\Box$                  |   |  |  |
| Branze                                                                 |  |                           | $1\ 01$                                                             | Uprawy rolne, chów i hodowla zwie   | $\Box$    | $\overline{\mathbf{v}}$ |   |  |  |
| Forma prawna                                                           |  |                           |                                                                     |                                     | $\Box$    | $\Delta$                |   |  |  |
| Grupa pytań                                                            |  |                           | 2 02                                                                | Leśnictwo i pozyskiwanie drewna     |           |                         | Ξ |  |  |
| Kategorie działań                                                      |  |                           | 303                                                                 | Rybactwo                            | $\Box$    | $\overline{\mathbf{v}}$ |   |  |  |
| Kategorie możliwości                                                   |  |                           | 405                                                                 | Wydobywanie wegla kamiennego i      | $\square$ | $\blacktriangledown$    |   |  |  |
| Kategorie zadań                                                        |  |                           | 506                                                                 | Górnictwo ropy naftowei i gazu zie  | $\Box$    | $\Delta$                |   |  |  |
| Klasyfikacja możliwości                                                |  |                           | 6 07                                                                | Górnictwo rud metali                | $\Box$    | $\overline{\mathbf{v}}$ |   |  |  |
| Priorytety działań                                                     |  |                           | 7 08                                                                | Górnictwo i wydobywanie pozostałe   |           | $\overline{\mathbf{v}}$ |   |  |  |
| Przyczyna blokady bonu                                                 |  |                           | 8 09                                                                | Działalność usługowa wspomagają     | $\Box$    | $\overline{\mathbf{S}}$ |   |  |  |
| Rodzaj                                                                 |  |                           | 910                                                                 | Produkcja artykułów spożywczych     |           | $\blacktriangledown$    |   |  |  |
| Rodzai kontaktu                                                        |  |                           | 10 11                                                               | Produkcja napojów                   | $\Box$    | $\Delta$                |   |  |  |
| Stan finansów                                                          |  |                           | $11$ 12                                                             | Produkcja wyrobów tytoniowych       | $\Box$    | $\overline{\mathbf{v}}$ |   |  |  |
| Status działań                                                         |  |                           | 12 13                                                               | Produkcja wyrobów tekstylnych       | $\Box$    | $\blacktriangledown$    |   |  |  |
| Status możliwości                                                      |  |                           | 13 14                                                               | Produkcja odzieży                   | $\Box$    | $\Delta$                |   |  |  |
| Szczegóły pytań<br>Źródło pochodzenia                                  |  |                           | 14 15                                                               | Produkcja skór i wyrobów ze skór w  |           | $\overline{\mathbf{v}}$ |   |  |  |
| Ogólne<br>$\rightarrow$ 30                                             |  |                           | 15 16                                                               |                                     | $\Box$    | $\Delta$                |   |  |  |
| Przetwarzanie danych osobowych                                         |  |                           |                                                                     | Produkcja wyrobów z drewna i kork   |           |                         |   |  |  |
| Reklamacie<br>$\mathcal{L}$                                            |  |                           | 16 17                                                               | Produkcja papieru i wyrobów z pap   | $\Box$    | $\overline{\mathbf{v}}$ |   |  |  |
| Środki trwałe                                                          |  |                           | 17 18                                                               | Poligrafia i reprodukcja zapisanych | $\Box$    | $\blacktriangledown$    |   |  |  |
| Transakcje                                                             |  |                           | 18 19                                                               | Wytwarzanie i przetwarzanie koksu   | $\Box$    | $\Delta$                |   |  |  |
| Typy kont księgowych                                                   |  |                           | 19 20                                                               | Produkcja chemikaliów i wyrobów c   | $\Box$    | $\overline{\mathbf{v}}$ |   |  |  |
| > <a> <a> <a> Wydruki rejestru sprzedaży</a></a></a>                   |  |                           | $20 \ 21$                                                           | Produkcja podstawowych substancj    | $\Box$    | $\overline{\mathbf{v}}$ |   |  |  |
| > T Wydruki rejestru zakupu                                            |  |                           | 21 22                                                               | Produkcja wyrobów z gumy i tworzy   | $\Box$    | $\overline{\mathbf{v}}$ |   |  |  |
|                                                                        |  |                           | 22.23                                                               | Produkcja wyrobów z nozostałych     | $T-1$     | $\overline{u}$          |   |  |  |
| $\overline{\phantom{a}}$<br>$\times$ $\overline{\vee}$<br>Edytuj filtr |  | $\mathbf{x}$ $\mathbf{v}$ |                                                                     |                                     |           | Edytuj filtr            |   |  |  |

Lista słowników uniwersalnych – grupa CRM

Wskazówka

We francuskiej wersji językowej systemu dostępny jest słownik *Oznaczenie na wydrukach*, w którym użytkownik może zdefiniować dodatkowy opis pojawiający się na wydrukach dokumentów rozchodowych.

### **[Definiowanie słownika](https://pomoc.comarch.pl/altum/20211/documentation/definiowanie-slownika/)**

Aby dodać nowy słownik uniwersalny, należy wskazać grupę na strukturze drzewa i wybrać przycisk [**Dodaj**] z grupy przycisków *Słowniki* w menu głównym.

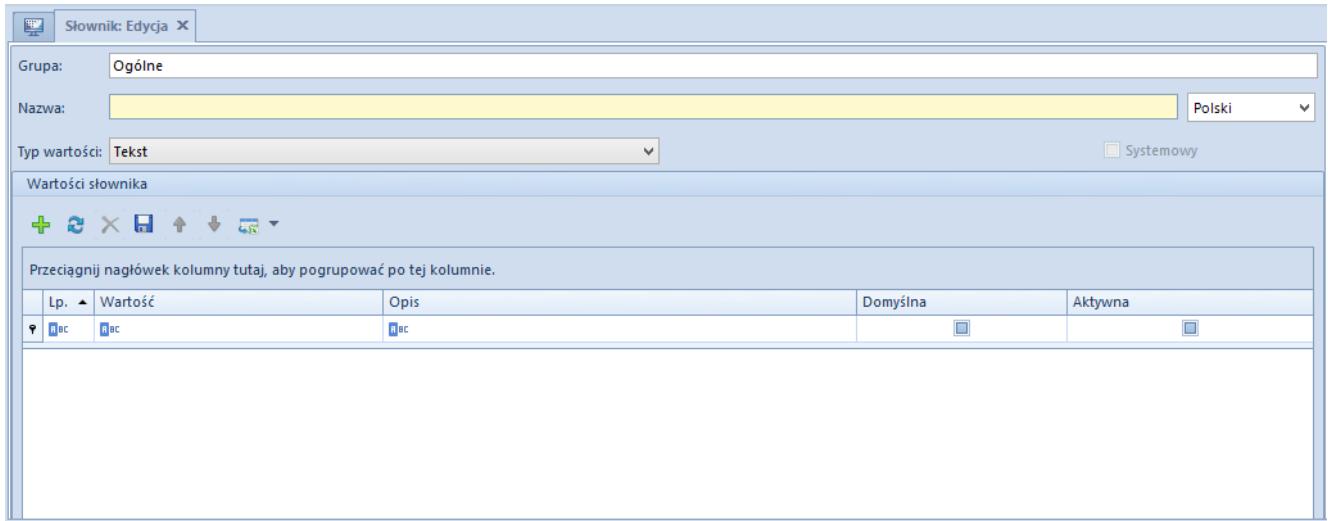

Formularz definiowania nowego słownika uniwersalnego

Na formularzu nowego słownika należy zdefiniować następujące dane:

- **Grupa** pole nieedytowalne wskazujące grupę, do której dodawany jest słownik
- **Nazwa** pole obowiązkowe, które może zawierać do 50 dowolnych znaków
- **Pole zmiany języka tłumaczeń**  funkcja wyboru języka tłumaczenia nazwy słownika oraz jego wartościPo wprowadzeniu nazwy w języku systemowym użytkownik wybiera z listy nowy język, po czym w polu *Nazwa* wprowadza odpowiednią wartość. Gotowe tłumaczenia nazw słowników predefiniowanych są dostępne w językach wspieranych, tj. angielskim, niemieckim, francuskim i hiszpańskim. Wprowadzone tłumaczenie może zostać usunięte poprzez wykasowanie wpisanej wartości w polu *Nazwa*.Analogicznie odbywa się tłumaczenie nazw wartości słownika. Po zmianie języka w oknie wyboru, pola dla wartości podlegających tłumaczeniu w sekcji *Wartości słownika* zostają podświetlone na żółto. Opcja wprowadzania tłumaczeń dostępna jest wyłącznie dla wartości typu *Tekst.*

Tłumaczenia można dodawać w językach dostępnych w słowniku uniwersalnym *Języki*.

#### Uwaga

Nie można usunąć tłumaczenia w języku systemowym, czyli w predefiniowanym języku bazy danych.

- **Systemowy** parametr nieedytowalny, zaznaczony tylko w przypadku edycji słownika predefiniowanego w systemie
- **Typ wartości** określa format wprowadzanej wartości. Użytkownik ma możliwość wyboru jednego z predefiniowanych typów:
	- *Tekst*
	- *Liczba rzeczywista*
	- *Liczba całkowita*
	- *Wartość logiczna*  parametr zaznaczony/odznaczony
	- *Liczna naturalna*
	- *Data* format rrrr-mm-dd Pole aktywne do momentu wprowadzenia pierwszej wartości słownika. Ewentualna zmiana typu jest możliwa dopiero po usunięciu wszystkich wartości definiowanego słownika.
- **Wartości słownika** lista wartości definiowanego słownika. Dodawanie wartości odbywa się analogicznie do wprowadzania wartości z poziomu listy słowników. W przypadku edycji słownika systemowego na liście widoczne są wartości predefiniowane w systemie.

### **Uwaga**

Wartości danego słownika muszą być unikalne. Nie można dodać dwóch takich samych wartości do listy w ramach danego słownika.

Uwaga

Nie można dodać kilku słowników uniwersalnych o takich samych nazwach.